# **O que é aposta qualificada no Bet365? Um olhar mais próximo sobre as restrições e os países where Bet365 é proibido - Entre no Jogo**

**Autor: symphonyinn.com Palavras-chave: O que é aposta qualificada no Bet365? Um olhar mais próximo sobre as restrições e os países where Bet365 é proibido**

### **O que é aposta qualificada no Bet365? Um olhar mais próximo sobre as restrições e os países where Bet365 é proibido**

#### **O que é uma aposta qualificada no Bet365?**

Uma aposta qualificada no Bet365 refere-se a uma aposta colocada com o objetivo de obter algum tipo de bonificação ou promoção oferecida pela casa de apostas. No entanto, essas apostas também podem levar à restrição da conta se realizadas em O que é aposta qualificada no Bet365? Um olhar mais próximo sobre as restrições e os países where Bet365 é proibido excesso.

#### **Por que as contas Bet365 podem ser restritas?**

Existem várias razões pelas quais as contas Bet365 podem ser restringidas, incluindo:

- **Comportamento de apostas indevidas:** isto inclui a colocação de apostas em O que é aposta qualificada no Bet365? Um olhar mais próximo sobre as restrições e os países where Bet365 é proibido eventos ou mercados que possam ser investigados devido à manipulação de resultados ou fraude;
- **GamStop (auto-exclusão):** caso um jogador tenha optado por se auto-excluir, a sua O que é aposta qualificada no Bet365? Um olhar mais próximo sobre as restrições e os países where Bet365 é proibido conta será automaticamente restringida;
- **Exploração de bónus:** apostar apenas quando houver bónus disponíveis ou participar em O que é aposta qualificada no Bet365? Um olhar mais próximo sobre as restrições e os países where Bet365 é proibido estratégias para tirar proveito deles;
- **Comportamento de apostas coincidentes:** abrir várias contas e tentar burlar as regras relative aos limites de aposta e promoções.

#### **Países onde Bet365 está proibido**

Embora Bet365 esteja disponível em O que é aposta qualificada no Bet365? Um olhar mais próximo sobre as restrições e os países where Bet365 é proibido grande parte do mundo, existem algumas excepções importantes. Ao todo, Bet365 está oficialmente proibido em:

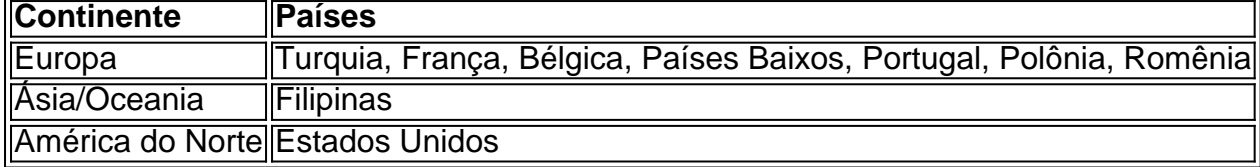

Note que embora em O que é aposta qualificada no Bet365? Um olhar mais próximo sobre as restrições e os países where Bet365 é proibido alguns países Bet365 esteja disponível via canais não-oficiais, a casa de apostas não pode ser mantida responsável por irregularidades que possam ocorrer.

#### **Aplique as medidas adequadas: bet365**

Para garantir que as suas apostas permanecem sem restrições, siga as regras da casa de apostas e:

- 1. Não tente burlar limites de apostas ou promoções;
- 2. Não coloque apenas apostas quando houver bônus disponíveis;
- 3. Não participe de ...

#### **Saiba mais: Perguntas frequentes sobre as restrições da Bet365 e os países onde é proibida**

1. posso usar uma VPN para apostar em O que é aposta qualificada no Bet365? Um olhar mais próximo sobre as restrições e os países where Bet365 é proibido países onde Bet365 é ilegal?

Embora a utilização de uma VPN possa permitir-lhe aceder a Bet365 num determinado país, fazê-lo pode violar os termos e condições do site.

2. é seguro usar Bet365 se estiver bloqueado em O que é aposta qualificada no Bet365? Um olhar mais próximo sobre as restrições e os países where Bet365 é proibido meu país?

Embora não seja ilegal usar Bet365 em O que é aposta qualificada no Bet365? Um olhar mais próximo sobre as restrições e os países where Bet365 é proibido si, pode ser ilegal no seu país usar um site de apostas online no geral.

3. como desbloquear o meu account Bet365?

A melhor maneira de desbloquear a sua O que é aposta qualificada no Bet365? Um olhar mais próximo sobre as restrições e os países where Bet365 é proibido conta Bet365 é entrar em O que é aposta qualificada no Bet365? Um olhar mais próximo sobre as restrições e os países where Bet365 é proibido contacto com o apoio ao cliente e explicar a situação, eles irão guiá-lo nos próximos passos.

## **Partilha de casos**

No mundo das casas de apostas esportivas, Bet365 e Betano são duas das opções mais populares e confiáveis. Ambas oferecem uma grande variedade de opções de apostas, promoções atraentes e um excelente serviço ao cliente.

Diferenças entre Bet365 e Betano

Embora as duas casas de apostas sejam semelhantes em **O que é aposta qualificada no Bet365? Um olhar mais próximo sobre as restrições e os países where Bet365 é proibido** muitos aspectos, há algumas diferenças importantes que podem ajudar a decidir qual é a melhor opção para você. **Característica** 

Bet365

## **Expanda pontos de conhecimento**

No mundo das casas de apostas esportivas, Bet365 e Betano são duas das opções mais populares e confiáveis. Ambas oferecem uma grande variedade de opções de apostas,

promoções atraentes e um excelente serviço ao cliente. Diferenças entre Bet365 e Betano Embora as duas casas de apostas sejam semelhantes em **O que é aposta qualificada no Bet365? Um olhar mais próximo sobre as restrições e os países where Bet365 é proibido** muitos aspectos, há algumas diferenças importantes que podem ajudar a decidir qual é a melhor opção para você. Característica Bet365

## **comentário do comentarista**

No mundo das casas de apostas esportivas, Bet365 e Betano são duas das opções mais populares e confiáveis. Ambas oferecem uma grande variedade de opções de apostas, promoções atraentes e um excelente serviço ao cliente.

Diferenças entre Bet365 e Betano

Embora as duas casas de apostas sejam semelhantes em **O que é aposta qualificada no Bet365? Um olhar mais próximo sobre as restrições e os países where Bet365 é proibido** muitos aspectos, há algumas diferenças importantes que podem ajudar a decidir qual é a melhor

opção para você. Característica Bet365

#### **Informações do documento:**

Autor: symphonyinn.com

Assunto: O que é aposta qualificada no Bet365? Um olhar mais próximo sobre as restrições e os países where Bet365 é proibido

Palavras-chave: **O que é aposta qualificada no Bet365? Um olhar mais próximo sobre as restrições e os países where Bet365 é proibido - Entre no Jogo**

Data de lançamento de: 2024-08-08

#### **Referências Bibliográficas:**

- 1. [cassino jogo de cartas](/post/cassino-jogo-de-cartas-2024-08-08-id-18999.pdf)
- 2. <u>[sites que dao bonus de cadastro](/article/sites-que-dao-bonus-de-cadastro-2024-08-08-id-44865.pdf)</u>
- 3. <u>[casas de aposta brasileira](/post/cas-as-de-apost-a-brasileira-2024-08-08-id-17055.htm)</u>
- 4. <u>[aami cbet](https://www.dimen.com.br/aid-category-news/pt-br/aami-c-bet--2024-08-08-id-2673.html)</u>